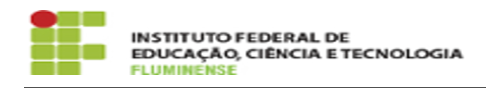

## [MANUAL] Criação de chamadas para matrícula

18/05/2024 06:23:44

## **Imprimir artigo da FAQ**

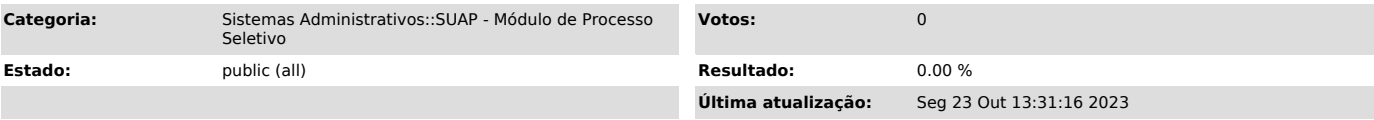

*Palavras-chave*

SUAP módulo de processo seletivo; SUAP; edital; matrícula

*Procedimento (público)*

Para acessar o manual com mais informações sobre criação de chamadas para matrícula, clique no link disponível em Anexos (acima).

Neste manual informamos sobre: - Perfis de Acesso - Gerenciamento de Equipe

- Cadastro de Editais - Gerenciamento de Editais - Cadastro de listas de candidatos a matrícula

- Ausentar Candidatos - Importação de Fila de Espera